# Description of "Påkobla Hjelpemiddel"

# Table of Content

| Background for Påkobla hjelpemiddel    | 2  |
|----------------------------------------|----|
| «Påkobla Hjelpemiddel» in general      | 3  |
| Modules                                | 4  |
| Task of today                          |    |
| Picklist                               | 5  |
| Driving log                            |    |
| Pick up from the warehouse             |    |
| Reception of permanent loan (NAV)      | 9  |
| Weekly delivery                        | 9  |
| Receiving and Placement                | 9  |
| Return to warehouse                    |    |
| Planned returns                        |    |
| Receipt of returns                     |    |
| Cleaning                               |    |
| Repairs                                |    |
| Placement                              | 14 |
| Articles                               |    |
| Assistive devices                      |    |
| Users                                  |    |
| Administration                         |    |
| Plan deliveries                        |    |
| Configure warehouse                    |    |
| Returns for NAV                        |    |
| User settings                          |    |
| Vehicles                               |    |
| Lost                                   |    |
| Discarded                              |    |
| Deleted                                |    |
| Ongoing and future development         | 20 |
| Missions                               |    |
| Requests                               |    |
| Role Management                        |    |
| Mapping and Applications               |    |
| «Påkobla Hjelpemiddel» for inhabitants | 24 |

# Background for Påkobla hjelpemiddel

#### **Digital Working Group**

Our department, Development and Digital Innovation (AUDI) received a request to participate in a digital working group to assist in streamlining the assistive device services in Kristiansund municipality. The first working group meeting was conducted in March 2021.

In the working group, we were tasked with creating a digital system for assistive device management, focusing on inventory and logistics but also capable of tracking an assistive device throughout the entire process, from inception to cessation of need.

#### Mapping, Analysis, and Development

Mapping and analysis are crucial aspects of our work when developing new systems. Understanding the needs of system users is essential, and their involvement throughout the development process is vital. Together with users, we conducted quantitative surveys, interviews with stakeholders, workshops, and authored a report on behalf of KS, in which 18 municipalities participated. We collected data in multiple swim lane diagrams, which were later utilized in drawings, technical descriptions, and, finally, in the development and rigorous testing before launch.

We adopted an agile approach in our development. In our initial release, it was only possible to establish an inventory, register short-term assistive devices, and lend out an assistive device. Throughout the development period, we collaboratively agreed on milestones and what makes sense to work on as the next phase. In all these steps, users closely collaborated with us in AUDI.

#### **Collaboration with NAV**

Through the mapping process, we discovered the necessity of integrating with NAV to develop a system where we can share data to avoid manual registrations. This collaboration with NAV is crucial, holding many benefits for a much more efficient daily routine for warehouse staff.

#### The collaboration so far has resulted in:

- Retrieving data from the Assistive Device Database (NAV)
- Retrieving data about weekly deliveries of permanent loans from NAV (pilot for Kristiansund)
- Automatically creating receiving orders in the receiving department for permanent loans (pilot for Kristiansund)
- Access to data from digital applications to NAV (pilot for Kristiansund)

While much has been achieved, there are still several exciting features we will collaborate on in the future, including:

- Making data available for all municipalities once regulations are in place
- Returns to NAV, including lost assistive devices

- Partial orders (the ability to order parts directly in the system, and only parts that fit the selected assistive device)
- Automatically importing historical data from NAV into the system
- Reporting deviations to NAV digitally
- Exchanging/taking over assistive devices digitally
- Mapping and application module

#### Collaboration with other municipalities

It is crucial for us to develop a system that can work for all municipalities. Despite differences in population size, the service to be delivered is the same. To develop a service that suits everyone, regardless of size, we have entered collaboration with several municipalities as part of an innovation partnership. Currently, this collaboration includes:

- Kristiansund municipality
- Molde municipality
- Hustadvika municipality
- Nordre Follo municipality

The municipalities are actively shaping Påkobla Hjelpemiddel and are essential contributors to the mapping, analysis, and development carried out on all new modules.

# «Påkobla Hjelpemiddel» in general

#### **ID-porten**

We use ID-porten at the highest security level for logging into the solution.

#### **Microsoft Azure Cloud Service**

The solution is hosted in Microsoft Azure at data centers in Norway.

#### **Treatment-oriented health register**

Påkobla Hjelpemiddel is developed and assessed as a treatment-oriented health register, allowing for the fulfillment of the journal duty related to assistive device management in this system (Patient Journal Act Section 7).

#### Population Register and Contact and Reservation Register

We retrieve data from the Population Register and the Contact and Reservation Register. We obtain data about deaths (MORS) from the Population Register. 21 days after a person is registered as deceased, a planned return is created for all borrowed assistive devices (the return date can be changed in the system).

We retrieve information about the "Contact person for the estate" from the Population Register if a person is registered as deceased. This is updated by a job that runs overnight.

#### eMessages, Norwegian Health Network

As of now, we do not use eMessages in the system, but we have infrastructure in place to utilize this feature.

#### **Integrations We Have**

- We have integration with the Population Register via "FIKS".
- Integration with the Contact and Reservation Register via "FIKS".
- Kristiansund municipality has login options via AzureAD in addition to ID-porten.
- Integration with Tenor Testdata on test versions of the solution.
- Integrations with NAV:
- Retrieving information about goods delivered
- Receipt confirmation for submitted assistive device applications, allowing linking of NAV user numbers to personal numbers (only for Kristiansund currently).
- We have technically resolved this for other municipalities, where Kristiansund municipality, as a supplier, retrieves information from NAV through "Maskinporten" on behalf of other municipalities/customers (tested with Molde municipality). We are awaiting legal clarification from NAV to proceed in this manner.
- Ability to send SMS via Link Mobility.
- Ability to send emails via SendGrid.

#### Integrations We Are Working On

- Helseplattformen (a health care system for hospitals and municipalities in Mid-Norway
- Other Electronic Patient Record (EPJ) systems such as Profil, Gerica, etc., are integrations that we need to develop specifically based on the municipalities that join.

#### Data Protection Impact Assessment (DPIA) and Risk Analysis (ROS)

DPIA has been reviewed in collaboration with the data protection officer, and we plan to have a new review after the new year. DPIA has been conducted based on the systems used by Kristiansund municipality, and there will be a need for a review and possible minor adjustments for the various municipalities that join. The department head, project manager, developers, and UX-designer have collaborated on the Risk Analysis for Påkobla Hjelpemiddel, and it will also be updated next year.

### Modules

#### Task of today

| X PÅKOBLA H. | JELPEMIDDEL       |                      |                                          | 🧟 Erik Ingebrigts   |
|--------------|-------------------|----------------------|------------------------------------------|---------------------|
| ≥            |                   |                      |                                          |                     |
| <b>*</b>     |                   | 💼 DAGENS O           | PPGAVER                                  |                     |
| ₽<br>₽       | Mandag 04.07.2022 |                      |                                          |                     |
| 1<br>1<br>1  | PLUKKLISTE        | <b>U</b><br>KJØREBOK | en en en en en en en en en en en en en e | RENGJØRING          |
| 5            |                   |                      |                                          |                     |
|              | 8                 | 9                    | 5                                        | 10                  |
| А°©<br>Ш\\   |                   |                      |                                          |                     |
| Ċ            | *                 | 36 -                 | 2                                        | Ťø                  |
| 8            | REPARASJONER      | PLASSERING           | HELSESAMTALE                             | FORESPØRSEL KORTTID |
|              | 4                 | 6                    | 3                                        | 2                   |
| දු           |                   |                      |                                          |                     |

- Displays an overview of "Today's tasks."

- Example: "Today, there are 8 orders to be picked and completed on the picking list, 9 deliveries in the driving log, 5 residents picking up assistive devices in the warehouse, and 10 devices to be cleaned."
- The accesses shown in today's tasks can be role-managed after December 13th, showing what is relevant for each employee with access to the system.

| Picklist           |                                                                                                    |                                |                 |                                |
|--------------------|----------------------------------------------------------------------------------------------------|--------------------------------|-----------------|--------------------------------|
| X PÅKOBLA HJEI     | PEMIDDEL - PLUKKLISTE                                                                                                    |                                |                 | 🧟 🛐 Erik Ingebrigtsen          |
| 》三<br>節            | Q Søk                                                                                                    | ter                            |                 | + Legg til ordre               |
| जि<br>बि<br>ऊ<br>ि | Ordrenr 258<br>Bruker: Tore Torsen<br>Brukern: 252212<br>Adresse: Gateadresse 100<br>Telefor: 48102030<br>Utlån: Korttid |                                |                 | Endre Ferdigstill for levering |
| <br>С≽             | Ge 13.07.23 13.10.23<br>Serienr HMS-nr Artikkelnavn                                                                      | Produktgruppe                  | Lagerplassering | Plukket Plukket av             |
| ŘФ                 | 278333 Cross 6 allround                                                                                                  | Manuelle armdrevne rullestoler | Sone A - R5     | 0                              |
| <b>E</b> 2         | 214810 Gemino 30                                                                                                    | Rullatorer                     | Sone B-R2-H0    | 0                              |
| ٹ<br>ڪ             | LIIII] 267912 Classic                                                                                                    | Krykker                        | Sone B-R1-H2    | •                              |
|                    | 0/3 + Legg til artikkel                                                                                                  |                                |                 |                                |
|                    |                                                                                                    |                                |                 |                                |
| යු                 | Ordrenr 259<br>Bruker: Janjehansen                                                                                       |                                |                 | Endre Ferdigstill for levering |

- All orders destined for users are displayed in the picklist. This includes shortterm loans, permanent loans, and advance provisioning. In the future, this will also apply to assistive technology.
- Each order contains information about the user, delivery time, (return date for short-term loans if applicable), where the delivery should take place, prioritization, and other information registered in the order. The order also provides an overview of the assistive devices the individual will receive, with one line per assistive device.
- The assistive devices the user is set to receive are picked, and the serial number of the picked device and the person who picked it are registrated.
- The order can either be picked up at the warehouse by the resident or delivered by drivers from the assistive device warehouse.

| ×   | PÅKOBLA HJELPEMIDDEL               |                                                                                    | 🧬 👔 Erik Ingebrigtsen    |
|-----|------------------------------------|------------------------------------------------------------------------------------|--------------------------|
| Æ   |                                    | Informasjon om bruker                                                              |                          |
| Ē   |                                    | Fødselsnummer til bruker                                                           |                          |
| 188 |                                    | 22022212345 Sek i folkeregisteret                                                  |                          |
| a   | Q. Søk                             | Navn (ha Folkengisteret)<br>Navn Navnesen                                          | + Legg til ordre         |
| ê   | Alle Ikke påbegynt                 | Adresse (Ira Fokenegsteret)                                                        |                          |
| 26  |                                    | Gateadresse 02                                                                     |                          |
| 5   | Ordrenr 2!                         | Postnummer (fra Folkeregisteret) Sted (fra Folkeregisteret)                        | Ferdigstill for levering |
| Ê   | Bruker: Tore T<br>Brukern: 25222   | 6501 Kristiansund                                                                  | Peroigsult for levering  |
| 0   | Adresse: Gatear<br>Telefon: 481020 | Telefon (Fra Kontakt- og res.reg) E-post (Fra kontakt- og reservasjonsregisteret)  |                          |
| Å⊚  | Utlân: Korttic                     | 900 00 000 epost@epostadresse.no                                                   |                          |
|     | GB 13.07.23 13.                    | Endre kontaktinformasjon for denne ordren                                          |                          |
| Č.  | Serienr HM                         | Utlevering                                                                         | ket Plukket av           |
| Do  | [IIII] 271                         | Ordren skal leveres på registrert adresse (Kjørebok)                               |                          |
|     | [IIII] 21-                         | Ordren blir hentet på hjelpemiddellageret (Hentes på lager)<br>Dato for utlevering |                          |
|     | [IIII] 26:                         | 01.07.2023                                                                         |                          |
|     |                                    | Dato for inflevering                                                               |                          |
|     | 0/3 + L                            | 01.07.2023                                                                         |                          |
|     |                                    | Prioritet på ordre                                                                 |                          |
| ු   | 1                                  | .il Høy 🗸 🗸                                                                        |                          |

(The image shows an excerpt from an order that has been created and is ready to be finalized for delivery)

#### Driving log

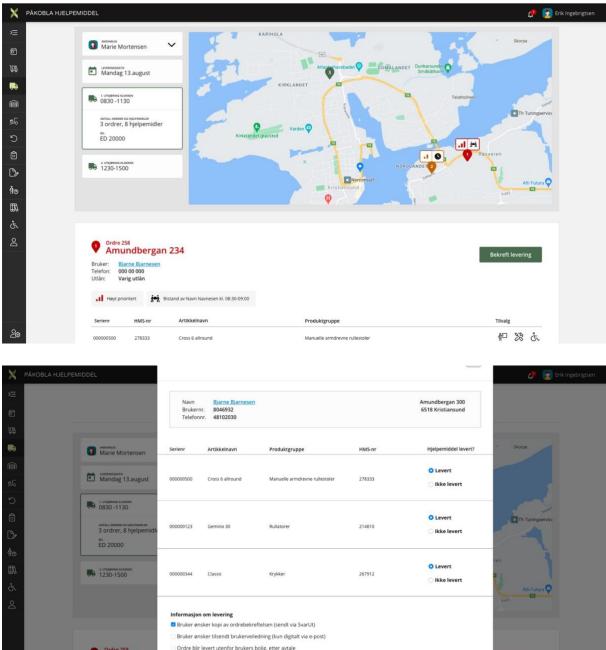

 Each driver has an overview of their assigned deliveries in the driving log, including the number of orders and the quantity of assistive devices. It also includes details of any assistance tasks.

Fullfør

- Order overview of deliveries for short-term assistive devices, permanent loans, and returns (eventually also assistive technology and tasks).
- Displays addresses in Google Maps, suggesting a driving route.

Ordre 258 Amundberg

- Confirms delivery, optionally selects a new delivery date, or marks for return if the user no longer needs the assistive devices.
- Drivers can also pick assistive devices from the driving log for orders that are not yet finalized.

- Note: Delivery information has not been implemented yet.

| X          | AKOBLA HJELPEMIDDEL                                                                                            | gtsen |
|------------|----------------------------------------------------------------------------------------------------|-------|
|            | Q, Søk ∨ Navn på lager 5 ordrer, 13 hjelpemidler                                                               |       |
| õ          |                                                                                                    |       |
| ĵĉŝ        |                                                                                                    |       |
| G          | Ordre 240         Endre         Bekreft levering                                                               |       |
| Ê          | Bruker: Isak Isak sen<br>Telefon: 000 00 000                                                                   |       |
| <b>9</b> 6 | Utlân: Korttidsutlân                                                                                           |       |
| ຽ          | 13.07/23 13.10.23 ••• Heyt priortert                                                                           |       |
| Ê          | Serienr HMS-nr Artikkeinavn Produktgruppe Tilvalg                                                              |       |
| C>         | 000000500 278333 Cross 6 allround Manuelle armdrevne rullestoler 🌵 😵 🔥                                         |       |
| Å⊚         | 000000123 214810 Gemino 30 Rullatorer 🛉                                                                        |       |
| ₫\$        | 000000344 267912 Classic Krykker                                                                               |       |
| Ġ.         | and and a second and a second a second a second a second a second a second a second a second a second a second |       |
| ර          |                                                                                                    |       |
|            | Ordre 264     Freiveien 666 Bruker: Toril Torsen Telefon: 000 00 000 Utilan: Varig utila                       |       |
| ු          | ULUSIENA<br>13.07.23                                                                                           |       |

#### Pick up from the warehouse

- Overview of assistive devices to be picked up from the warehouse by the user.
- Displays the pick-up date and any potential delay in pick-up days.
- Overview of the type of loan and prioritization.
- Clicking on the user's name provides information about the user in the user profile.
- Clicks on "Confirm Delivery" when the order has been delivered to the user.

#### Reception of permanent loan (NAV)

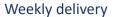

|                          |           |          |          |             | IOTTAK VA    | RIG UTLÅN                                             |              |                     |
|--------------------------|-----------|----------|----------|-------------|--------------|-------------------------------------------------------|--------------|---------------------|
|                          |           |          |          | Ukens lever | ringer Var   | emottak og plassering                                 |              |                     |
|                          |           |          |          |             |              | 6.                                                    |              |                     |
| Q Søk                    | 首に        | lke 40   |          |             |              |                                                       |              | Uke 34: 20 artikler |
|                          |           |          |          |             |              |                                                       |              |                     |
| Navn bruker              | Brukernr. | Ordrenr. | Linjenr. | HMS Art.    | Туре         | Artikkelnavn/beskrivelse                              | Serienr. NAV | Sendt               |
| Alf Alfseth              | 4434432   | 8000000  | 1        | 278331      | Hjelpemiddel | Toaforhøyer fast Aquatec 90000                        |              | 6.februar 2023      |
| Bjarne Bjarnesen         | 4738333   | 8000001  | 1        | 278331      | Hjelpemiddel | Tidshim Memo Timer 08 minutter                        |              | 6.februar 2023      |
| Bjarne Bjarnesen         | 4738333   | 8000001  | 2        | 278331      | Del          | Sender Earls Premium                                  |              | 6.februar 2023      |
| Lise Larsen              | 4329993   | 8000002  | 1        | 278331      | Hjelpemiddel | Mottaker Earls Premium lyttebøyle                     |              | 6.februar 2023      |
| Lise Larsen              | 4329993   | 8000002  | 2        | 278331      | Del          | Trekk inko madrass Puls NAV                           |              | 6.februar 2023      |
| <u>Toril Torbjørnsen</u> | 5849584   | 8000003  | 1        | 278331      | Individstyrt | Armienepute Mobil stol arbeid Real 9000 Plus/RealDEBS | 000000424    | 6.februar 2023      |
| Ole Olsen                | 5905905   | 8000004  | 1        | 278331      | Hjelpemiddel | DEBS KOMFYRVAKT 1201. ( LEVERES I ESKE SAMMEN MED VA  |              | 6.februar 2023      |

"Overview of upcoming deliveries from NAV

#### **Receiving and Placement**

| X          | PÅKOBLA HJELF | PEMIDDEL       |                             |                          |                  |                            |                |             | P                         | 🔁 Erik Ingebrigtsen |
|------------|---------------|----------------|-----------------------------|--------------------------|------------------|----------------------------|----------------|-------------|---------------------------|---------------------|
|            |               |                |                             |                          | Ukens leveringer | Varemottak og plassering   |                |             |                           |                     |
| õ          |               |                |                             |                          |                  |                            |                |             |                           |                     |
| Ĵûŝ        |               | Q Søk          |                             |                          |                  |                            |                |             | 14 av 20 artikler mo      | tatt                |
| G          |               |                |                             |                          |                  |                            |                |             |                           |                     |
| Ô          |               | Ordren         | r 258                       |                          |                  |                            |                | Meld av     | vik Rediger               |                     |
| <b>پلا</b> |               | Brukernr:      | Tore Torsen<br>2522212      |                          |                  |                            |                | L           |                           |                     |
| ъ          |               |                | Gateadresse 100<br>48102030 |                          |                  |                            |                |             |                           |                     |
| Ê          |               | Registrert mot | tatt? HMS-nr                | Artikkelnavn/beskrivelse | Produ            | ktgruppe                   | Serienr        | Serienr NAV | Туре                      |                     |
| C»         |               | Nei            | 278333                      | Cross 6 allround         |                  | elle armdrevne ruliestoler |                | 339932      | Individstyrt hjelpemiddel |                     |
| Ĥ⊚         |               |                |                             |                          |                  |                            |                |             |                           |                     |
| <b>T</b>   |               | Nei            | 214810                      | Gemino 30                | Rullato          | ner                        |                |             | Hjelpemiddel              |                     |
| ċ.         |               | Nei            | 267912                      | Classic                  | Krykke           | ir.                        |                |             | Hjelpemiddel              |                     |
| 2          |               | Nei            | 005464                      | Kaskad                   | Frittsta         | iende toalettforhøyere     |                |             | Hjelpemiddel              |                     |
|            |               | 0/4            |                             |                          |                  |                            | 1. Registrer r | nottak      | 2.Bekreft og plasser      |                     |

- The system automatically converts weekly deliveries into receiving orders.
- Each receiving order contains information about the user and the quantity of items the individual is set to receive.
- Items are sorted in the following order: user-specific assistive devices, assistive devices, and parts.
- Each receiving order is recorded and placed in the warehouse before being delivered to the user (transferred to the picklist).

| ×       | PÅKOBLA HJELPEMIDDEL                   |                                  |                    |                  |                                |                |          | 🧟 🛃 Erik Ing              | ebrigtsen |
|---------|----------------------------------------|----------------------------------|--------------------|------------------|--------------------------------|----------------|----------|---------------------------|-----------|
| Æ       |                                        |                                  |                    | DECISTRED MOTT   |                                |                | ×        |                           |           |
| đ       |                                        |                                  |                    | REGISTRER MOTT   | AK FOR ORDRE 258               |                |          |                           |           |
| 105     |                                        |                                  |                    |                  |                                |                |          |                           |           |
| Ge      |                                        |                                  | Tore Toresen       |                  |                                | Gateadresse 1  |          |                           |           |
| Ê       | Q. Søk                                 | Brukernr.<br>Telefon<br>Ordrenr. | 00000000           |                  |                                | 6509 Kristians | und      | 14 av 20 artikler mottatt |           |
| 26      |                                        | Ordrenr.                         | 804939             |                  |                                |                |          |                           |           |
| C       | Ordrenr 258                            | Registrer hjelpe                 | emidler som mottat | ıt               |                                |                |          | rvik Rediger              |           |
| Ê       | Bruker: Tore Tor<br>Brukerr: 2522212   | Mottatt?                         | HMS-nr             | Artikkeinavn     | Produktgruppe                  | Serienr. NAV   | Tilvalg  |                           |           |
| C>      | Adresse: Gateadre<br>Telefon: 48102030 | Ø ja                             | 278333             | Cross 6 allround | Manuelle armdrevne rullestoler | 339932         |          |                           |           |
| Å∞<br>∭ | Registrert mottatt?                    | 🥥 ja                             | 214810             | Gemino 30        | Rullatorer                     |                |          | Туре                      |           |
| ċ.      | Nei                                    | 🥑 ja                             | 267912             | Classic          | Krykker                        |                |          | Individstyrt hjelpemiddel |           |
| Do      | Net                                    | 🥑 ja                             | 005464             | Kaskad           | Frittstående toalettforhøyere  |                |          | Hjelpemiddel              |           |
|         | Nei                                    |                                  |                    |                  |                                |                |          | Hjelpemiddel              |           |
|         | Nei                                    |                                  |                    | Registrer mottak | og skriv ut strekkoder         |                |          | Hjelperniddel             |           |
|         | 0/4                                    | -                                | -                  | _                |                                | i. negisirer   | IIIIIIAK | 2.Bekreft og plasser      |           |
| 23      |                                        |                                  |                    |                  |                                |                |          |                           |           |

In 'register receipt,' you register received items, and labels for assistive devices (not parts) are automatically printed.

| Ê       | Q Søk                                                       |                                                                                         |                                  |   | 14 av 20 artikler mottatt |
|---------|-------------------------------------------------------------|-----------------------------------------------------------------------------------------|----------------------------------|---|---------------------------|
| <br>چاھ |                                                             | 005464 005464 Kaskad                                                                    | Frittstående toalettforhøyere    |   |                           |
| 5       |                                                             | Lagerplassering - varig utlån: ordrenr 284                                              |                                  |   |                           |
| Ô       | Ordrenr 258<br>Bruker: Tore Tore                            | Hjelperniddellageret Løkkemyra                                                          |                                  | ~ | rvik Rediger              |
| C/      | Brukernr: 2522212<br>Adresse: Gateadre<br>Telefon: 48102031 | Plassering - sone                                                                       |                                  |   |                           |
| Å⊚      | Registrert mottatt?                                         | C - Varig utlån<br>Plassering - reol                                                    |                                  | ~ | Туре                      |
| л<br>Д  | Nei                                                         | A1                                                                                      |                                  | ~ | Individstyrt hjelpemiddel |
| ۍ<br>م  | Nei                                                         | Plassering - hylle                                                                      |                                  | ~ |                           |
| 2       | Nei                                                         |                                                                                         |                                  |   | Hjelperniddel             |
|         |                                                             | Dato for utlevering                                                                     |                                  |   | Hjelperniddel             |
|         | Nei                                                         | <ul> <li>Utleveringsdato er ikke avklart</li> <li>Utleveringsdato er avklart</li> </ul> |                                  |   | Hjelpemiddel              |
|         | 0/4                                                         |                                                                                         |                                  |   | 2.Bekreft og plasser      |
| e<br>S  |                                                             | Plass                                                                                   | ser ordre og send til plukkliste |   |                           |

In 'confirm and place,' the warehouse location is assigned for the order. If the receiving order contains parts, these are linked to the main assistive device. When the receiving order is completed, it is automatically moved to the picklist.

#### Return to warehouse

#### Planned returns

| ×           | PÅKOBLA HJELPEMIDDEL                                              |                         |                   |                       |                      | æ 6                          | Erik Ingebrigtsen |
|-------------|-------------------------------------------------------------------|-------------------------|-------------------|-----------------------|----------------------|------------------------------|-------------------|
| Ě           |                                                                   | Planlagte returer       | Mottak av returer | Rengjøre returer      | Ferdigstille returer |                              |                   |
| ē           |                                                                   | Fianlagte returer       | Mottak av returer | Kengwie returei       | reruigstille returer |                              |                   |
| ĴĠ\$        | Q Søk                                                             | ∨ Navn på lager         | 13.07.2023        |                       |                      | Se forsinket retur (1)       |                   |
| Ģ           |                                                                   | , ,                     |                   |                       |                      |                              |                   |
| ê           | ● Alle                                                            | lager                   |                   |                       |                      |                              |                   |
| 96          | Detur 245, 2 de se                                                | . Foundation is a state |                   |                       |                      |                              |                   |
| ອ           | Retur 345: 2 dage<br>Bruker: Hans Hansen                          | r forsinket             |                   |                       | E                    | ndre retur Registrer mottatt |                   |
| Ê           | Brukernr: 263452<br>Adresse: Gateadresse 100                      |                         |                   |                       |                      |                              |                   |
| C»          | Telefon: 41102030<br>Utlån: Varig                                 |                         |                   |                       |                      |                              |                   |
| Å⊘          | LEVERS PÅ LAGEN<br>11.07.23                                       |                         |                   |                       |                      |                              |                   |
| <u> []]</u> |                                                                   |                         |                   |                       |                      |                              |                   |
| Å           | Serienr HMS-nr                                                    | Artikkelnavn            | Produkt           |                       |                      | Utlânsdato Innleveringsdato  |                   |
| Q           | 0000001321 278333                                                 | Cross 6 allround        | Manuelle          | armdrevne rullestoler |                      | 14.01.2021 11.07.2023        |                   |
|             | 00000001322 214810                                                | Gemino 30               | Rullatore         | r                     |                      | 14.01.2021 11.07.2023        |                   |
|             |                                                                   |                         |                   |                       |                      |                              |                   |
|             | Retur 346                                                         |                         |                   |                       | E                    | ndre retur Registrer mottatt |                   |
|             | Bruker: Jan Jansen                                                |                         |                   |                       |                      |                              |                   |
| ු           | Brukernr: 263452<br>Adresse: Gateadresse 200<br>Telefon: 41102030 |                         |                   |                       |                      |                              |                   |

- Overview of planned returns, either to be picked up from the user or delivered by the user to the warehouse.
- Short-term assistive devices are automatically listed in planned returns, with the return date chosen in the picklist.
- Permanent loans are automatically listed in planned returns 21 days after the date of death (MORS) or when a need ceases.
- Process return: Register the assistive devices picked up or delivered by the user. Record whether the assistive devices were returned or not.
- Modify return: Change the return date, specify whether the return should be picked up or delivered by the user, update contact information about the return, and add any necessary comments.

#### Receipt of returns

|                                                                                                    |                                                                                                    |                                                                                                    | Planlagte returer                                                        | Mottak av returer Rengjø | re returer Fe                                                                                                    | rdigstille returer                                                                                                    |                |               |
|----------------------------------------------------------------------------------------------------|----------------------------------------------------------------------------------------------------|----------------------------------------------------------------------------------------------------|--------------------------------------------------------------------------|--------------------------|----------------------------------------------------------------------------------------------------|----------------------------------------------------------------------------------------------------|----------------|---------------|
| Q                                                                                                    | Skann                                                                                                    | Q. Søk                                                                                                    | V Navn på la                                                             | ager                     |                                                                                                    |                                                                                                    |                |               |
|                                                                                                    | HMS Art.                                                                                                    | Serienr                                                                                                    | Artikkelnavn                                                             | Navn bruker              | Type utlån                                                                                                    | Type retur                                                                                                    | Returdato      | Registrer inn |
|                                                                                                    | 278331                                                                                                    | 000000500                                                                                                    | Cross 6 alfround                                                         | Lise Larsen              | Korttid                                                                                                    | Hentet hos bruker                                                                                                    | 6.februar 2023 | Registrer     |
|                                                                                                    | 214812                                                                                                    | 000000422                                                                                                    | Gemino 60 Walker                                                         | Bjarne.Bjarnesen         | Varig                                                                                                    | Levert på lager                                                                                                    | 6.februar 2023 | Registrer     |
|                                                                                                    | 278331                                                                                                    | 000000423                                                                                                    | Sender Earls Premium                                                     | Bjarne Bjarnesen         | Varig                                                                                                    | Hentet hos bruker                                                                                                    | 6.februar 2023 | Registrer     |
|                                                                                                    | 278331                                                                                                    | 000000424                                                                                                    | Mottaker Earis Premium lyttebøyle                                        | Lise Larsen              | Varig                                                                                                    | Hentet hos bruker                                                                                                    | 6.februar 2023 | Registrer     |
|                                                                                                    | 278331                                                                                                    | 000000425                                                                                                    | Trekk inko madrass Puls NAV                                              | Lise Larsen              | Korttid                                                                                                    | Hentet hos bruker                                                                                                    | 7.februar 2023 | Registrer     |
|                                                                                                    | 278331                                                                                                    | 000000426                                                                                                    | Gemino 20                                                                | Toril Torbjørnsen        | Varig                                                                                                    | Hentet hos bruker                                                                                                    | 7.februar 2023 | Registrer     |
|                                                                                                    | 278331                                                                                                    | 000000427                                                                                                    | Tidshjm Memo Timer 08 minutter                                           | <u>Ole Olsen</u>         | Korttid                                                                                                    | Levert på lager                                                                                                    | 8.februar 2023 | Registrer     |
|                                                                                                    |                                                                                                    |                                                                                                    |                                                                          |                          | Hva skal gjøres med                                                                                                    | njeipemiddelet?                                                                                                    |                |               |
| Serienummer<br>Type utlån:<br>HMS-artnr.<br>Artikkelnavn:<br>Produktgrupp                                                                                                    | Varig ut<br>214812<br>Gemino                                                                                                    | làn                                                                                                    | H.                                                                       | 11                       | <ul> <li>Returneres til</li> <li>Kastes</li> </ul>                                                                                                    |                                                                                                    | ager?          |               |
| Type utlån:<br>HMS-artnr.<br>Artikkelnavn:                                                                                                    | Varig ut<br>214812<br>Gemino<br>e: Gåbord<br>12 06 12                                                                                                    | lån<br>60 Walker<br>med underarmstøtte                                                                                                    | H.                                                                       |                          | Returneres til     Kastes Hva skal gjøres før h                                                                                                    | jelpemiddelet plasseres tilbake til i<br>15                                                                                               | ager?          |               |
| Type utlån:<br>HMS-artnr.<br>Artikkelnavn:<br>Produktgrupp<br>Klassifisering:<br>Leverandør:                                                                                                    | Varig uti<br>214812<br>Gemino<br>Ve: Gåbord<br>12 06 12<br>Sunrise                                                                                                    | län<br>60 Walker<br>med underarmstøtte                                                                                                    | H.                                                                       |                          | Returneres ti     Kastes  Hva skal gjøres før h      Rengjøre      Reparere      Reparere                                                                                                    | l lager<br>jelpemiddelet plasseres tilbake til l<br>ss<br>ss                                                                              | ager?          |               |
| Type utlån:<br>HMS-artnr.<br>Artikkelnavn:<br>Produktgrupp<br>Klassifisering:<br>Leverander:<br>er som er knytte<br>HMS-nr.                                                                                                    | Varig ut<br>214812<br>Gemino<br>e: Gábord<br>12 06 12<br>Sunrise<br>t til artikkelen<br>Artikkelnavn                                                                                                    | län<br>60 Walker<br>med underarmstøtte<br>Medical AS                                                                                                    | Motratt fra P                                                            |                          | Returneres til     Kastes Hva skal gjøres før h                                                                                                    | i lager<br>jeipemiddelet plasseres tibake til<br>is<br>is<br>aranjonen                                                                    | ager?          |               |
| Type utlån:<br>HMS-artnr.<br>Artikkelnavm:<br>Produktgrupp<br>Klassifisering:<br>Leverander:<br>                                                                                                    | Varig ut<br>214912<br>Gemino<br>206 12<br>Sunrise<br>t til artikkelen<br>Artikkelnavn<br>Armiene mis (                                                                                                    | ián<br>60 Walker<br>med underarmstøtte<br>Medical AS                                                                                                    | Mortatt fra 1<br>6 hem i he 12 11 3022                                   |                          | Returneres ti     Kastes      Hva skal gjøres før h      Rengjøre     Reparere     Reparere Informasjon om repu                                                                                                    | i lager<br>jeipemiddelet plasseres tibake til<br>is<br>is<br>aranjonen                                                                    | ager?          |               |
| Type utilin:<br>HMS-artur.<br>Artikkelnavn:<br>Produktgrupp<br>Klassifisering:<br>Leverander:<br>                                                                                                    | Varig ut<br>214812<br>Gemino<br>92: Gibord<br>12 06 12<br>Sunrise<br>t til artikkelen<br>Artikkelnavn<br>Armiene mes (                                                                                                    | ián<br>60 Walker<br>med underarmstøtte<br>Medical AS                                                                                                    | Mortatt fra 1<br>6 hemi he 12.11.2022<br>ucTross 6 vieg sort. 15.04.2022 |                          | Returneres ti     Kastes      Hva skal gjøres før h      Rengjøre     Reparere     Reparere Informasjon om repu                                                                                                    | i lager<br>jeipemiddelet plasseres tibake til<br>is<br>is<br>aranjonen                                                                    | ager?          |               |
| Type utiln:<br>HMS-artnr.<br>Artikkelnawr.<br>Produktgrupp<br>Kassiffering.<br>Leverander:<br>HMS-nr.<br>016124<br>220326<br>021245                                                                                                    | Varig ut<br>214812<br>Gemino<br>en: Gåbord<br>12.0612<br>Sunrise<br>t til artikkelen<br>Artikkelnavn<br>Artikkelnavn<br>Artikkelnavn<br>Bennems Mod3 r                                                                                                    | ián<br>60 Walker<br>med underarmstette<br>Medical AS<br>Crissy Swing Away/Cross<br>31 mrs Crissy Swing Away<br>nrs Criss 6 mod3 vinil h                                                                                                    | Mortatt fra 1<br>6 hemi he 12.11.2022<br>ucTross 6 vieg sort. 15.04.2022 |                          | Returneres ti     Kastes      Hva skal gjares før h     Mengjare     Regjarere     Regjarere     Informasjon om repu      Eesinsete avrepro      Frunke     Informasjon den sen sen sen sen sen sen sen sen sen s                                                                                                    | I lager jelpemiddelet plasseres tibake til is aratijonen appane                                                                           | ager?          |               |
| Type utilan:<br>HMS-artnr.<br>Artikkelmaartnr.<br>Produktgrupp<br>Kassifisering:<br>Leverander:<br>• • • • • • • • • • • • • • • • • • •                                                                                                     | 214812<br>Gemino<br>tel abbord<br>12.0612<br>Sumrise<br>till artikkelen<br>Artikkelnavn<br>Artikkelnavn<br>Benstette Mod<br>Brems Mod3 r                                                                                                    | ián<br>60 Walker<br>med underarmstette<br>Medical AS<br>Crissy Swing Away/Cross<br>31 mrs Crissy Swing Away<br>nrs Criss 6 mod3 vinil h                                                                                                    | Mortatt fra 1<br>6 hemi he 12.11.2022<br>ucTross 6 vieg sort. 15.04.2022 |                          | Returneres ti     Kastes      Hva skal gjares før h     Bengjare     Regjarer     Informasjon om repu                                                                                                    | I lager jelpemiddelet plasseres tibake til is aratijonen appane                                                                           | ager?          |               |
| Type utilin:<br>HMS-artnr.<br>Artikkelman:<br>Produktgrupp<br>Kassifisering:<br>Leverander:<br>er som er knytte<br>HMS-nr.<br>016124<br>220325<br>021245<br>skal gjøres med                                                                                                   | t til avtikkelen<br>Artikkelen<br>Artikkelen<br>Artikkelen<br>Artikkelen<br>Artikkelen<br>Benneme Mod3 r<br>B hjelpemiddelet                                                                                                    | ián<br>60 Walker<br>med underarmstette<br>Medical AS<br>Crissy Swing Away/Cross<br>31 mrs Crissy Swing Away<br>nrs Criss 6 mod3 vinil h                                                                                                    | Mortatt fra 1<br>6 hemi he 12.11.2022<br>ucTross 6 vieg sort. 15.04.2022 | NAV                      | Returneres ti     Kastes  Hva skal gjares før hj     Rengjare     Rengjare     | jelpemiddelet plasseres tilbake til<br>is<br>is<br>aranjonen<br>regnon<br>regnom                                                          | ager?          |               |
| Type utilin:<br>HBS-antri-<br>Antikelenam:<br>Antikelenam:<br>Produktgrwight<br>Kassifikering:<br>Leverander:<br>er som er knytte<br>HMS-nr.<br>016124<br>220325<br>021345<br>skal gares med<br>8 katur til knul<br>Ceverføres til brul<br>Overføres til brul                 | varig ut<br>21.682<br>Gibbiot<br>Gibbiot<br>12.0612<br>12.0612<br>12.061 | Lan<br>60 Walker<br>med underarmstatte<br>Medical AS<br>Dists Swing Away/Cross<br>Dists Swing Away/Cross<br>0 11 mis Crosy Swing Away<br>orso Gross 6 mod3 wind h<br>7                                                                                                    | Mortatt fra 1<br>6 hemi he 12.11.2022<br>ucTross 6 vieg sort. 15.04.2022 |                          | Returneres ti     Kodes  Hva skal gjares for h      Mengjare      Mengjare      M | jelpemiddelet plasseres tilbake til<br>is<br>is<br>aranjonen<br>regnon<br>regnom                                                          | ager?          |               |
| Type utilin:           Type utilin:           H45-antr.           H45-antr.           Produktgrupp           H45-antr.           016124           22325           021245           askal gjøres med           Øketur til NAM           Retur til Brul           Overføres til | t til avtikkelen<br>C til avtikkelen<br>Artikkelen<br>Artikk                                                                                                    | Lan<br>40 Walker<br>med under armsteatte<br>Medical AS<br>Sinso Swing Away-Cross<br>51 ms Cross Swing Away<br>41 ms Cross Swing Away<br>42 ms Cross Swing Away<br>43 ms Cross Swing Away<br>44 ms Cross Swing Away<br>45 ms Cross Swing Away<br>45 m | Mortatt fra 1<br>6 hemi he 12.11.2022<br>ucTross 6 vieg sort. 15.04.2022 |                          | Returneres ti     Kodes  Hva skal gjares for h      Mengjare      Mengjare      M | jelpemiddelet plasseres tibake til<br>is<br>is<br>aranjonen<br>represent<br>is arrangenen<br>is arrangenen<br>issarlig<br>stand (frwilig) | ager?          |               |

- Displays an overview of assistive devices that have arrived at the warehouse and are ready to be registered as returned.
- Depending on the type of loan, one selects the next steps for each individual assistive device.
- Example of a return for permanent loan: Responds to whether the assistive device should be returned to NAV, the user, transferred to the municipal warehouse, given to another user, or disposed of.
- Example of a return for short-term loan: Responds to whether the assistive device should be returned to the warehouse or disposed of. If marked with "Return to warehouse," register whether it should be repaired in addition to being cleaned.

|            |            | Planlagte returer Motta           | ik av returer Rengjøre r | eturer Ferd | igstille returer  |                |             |
|------------|------------|-----------------------------------|--------------------------|-------------|-------------------|----------------|-------------|
| IIII Skann | Q Søk      | ∨ Navn på lager                   |                          |             |                   |                |             |
| HMS Art.   | Serienr    | Artikkelnavn                      | Navn bruker              | Type utlån  | Type retur        | Returdato      | Vask utført |
| 278331     | 000000500  | Cross 6 allround                  | Lise Larsen              | Korttid     | Hentet hos bruker | 6.februar 2023 | Vask utført |
| 214812     | 0000000422 | Gemino 60 Walker                  | Bjarne Bjarnesen         | Varig       | Levert på lager   | 6.februar 2023 | Vask utført |
| 278331     | 0000000423 | Sender Earis Premium              | Bjarne Bjarnesen         | Varig       | Hentet hos bruker | 6.februar 2023 | Vask utført |
| 278331     | 0000000424 | Mottaker Earis Premium lyttebøyle | Lise Larsen              | Varig       | Hentet hos bruker | 6.februar 2023 | Vask utført |
| 278331     | 000000425  | Trekk inko madrass Puls NAV       | Lise Larsen              | Korttid     | Hentet hos bruker | 7.februar 2023 | Vask utført |
| 278331     | 000000426  | Gemino 20                         | Iorii Torbjørnsen        | Varig       | Hentet hos bruker | 7.februar 2023 | Vask utført |
|            |            |                                   |                          |             |                   |                |             |

Overview of assistive devices that need to be cleaned before being returned to the warehouse.

| HMS Art. | Produktnavn      | Produktgruppe         | Serienummer | Type utlån | Navn bruker      | Frist      | Oppgave | Reparasjon utfør |
|----------|------------------|-----------------------|-------------|------------|------------------|------------|---------|------------------|
| 278331   | Classic          | Albuekrykke           | 000000234   | Korttid    |                  | 10.07.2022 | žΞ      | Utfør oppdr      |
| 278331   | Gemnio 60        | Rullator              | 000000321   | Korttid    |                  | 11.07.2022 | žΞ      | Utfør oppdr      |
| 278331   | Gemino 20        | Rullator              | 0000004325  | Varig      | Mona Monsen      | 15.07.2022 | žΞ      | Utfør oppdr      |
| 278331   | Topro trillebord | Trailer og trillebord | 0000000424  | Varig      | Tore Torbjørnsen | 14,09.2022 | žΞ      | Utfør oppdr      |
| 278331   | Gemino 30        | Rullator              | 0000000043  | Korttid    |                  | likke satt | žΞ      | Utfør oppdra     |
| 278331   | Etac dusikrakk   | Hygiene               | 0000000424  | Varig      | Sol Solvåg       | lkke satt  | žΞ      | Utfør oppdra     |

"Overview of repairs, either for assistive devices on their way back to the warehouse or as a task for the user.

#### Repairs

#### Placement

| Q Søk    |                  |                       |             |            |                  |                    |                  |
|----------|------------------|-----------------------|-------------|------------|------------------|--------------------|------------------|
| HMS Art. | Produktnavn      | Produktgruppe         | Serienummer | Type utlân | Navn bruker      | Fullførte oppgaver | Plassering       |
| 278331   | Classic          | Albuekrykke           | 000000234   | Korttid    |                  | Vasket, reparent   | Plasser på lager |
| 278331   | Gemnio 60        | Rullator              | 000000321   | Korttid    |                  | Vasket             | Plasser på lager |
| 278331   | Gemino 20        | Gemino 20             | 0000004325  | Varig      | Mona Monsen      | Reparasjon         | Retur bruker     |
| 278331   | Topro trillebord | Traller og trillebord | 0000000424  | Varig      | Tore Torbjørnsen |                    | Retur NAV        |
| 278331   | Gemino 30        | Rullator              | 000000043   | Korttid    |                  |                    | Kast artikkel    |
| 278331   | Etac dusikrakk   | Hygiene               | 0000000424  | Varig      | Sol Solvåg       | Vasket, reparert   | Plasser på lager |
|          |                  |                       |             |            |                  |                    |                  |

Overview of what has been done in the return process and what will happen next with the assistive device.

#### Articles

| LA HJELPEMIDDEL |                 |                                   |                                   |                        |
|-----------------|-----------------|-----------------------------------|-----------------------------------|------------------------|
|                 | Q Søk           |                                   | + opg                             | prett artikkel manuelt |
|                 | O Alle O Hentet | fra NAV Opprettet manuelt         |                                   |                        |
|                 | HMS Artnr.      | Produktnavn                       | Produktgruppe                     | Registrer              |
|                 | 278331          | Cross 6 allround (35B 35D 135kg)  | Manuelle armdrevne rullestoler    |                        |
|                 | 231452          | 3-18 Momp                         | Fotdrevne tre- og firehjulssykler |                        |
|                 | 252444          | Active Sitwalk 1-2-3              | Albuekrykke                       |                        |
|                 | 245389          | OCT6/TP/3845 ActiveO2.6           | Sittepute og sitteunderlag        |                        |
|                 | 166412          | PantheraX                         | Manuelle armdrevne rullestoler    |                        |
|                 | 273327          | Zipple Youngster3 sb34-36 sd40-44 | Manuelle armdrevne rullestoler    | <b>a</b>               |
|                 | 174527          | Alfa LFK Bornull                  | Madrasser og overmadrasser        |                        |
|                 | 149604          | Arbeidsbord Vision modell A       | Arbeidsbord                       |                        |
|                 | Forrige 1       | 2 3 4 5 6 7                       | 8 9 10 11 12 13 14 15             | 16 Neste               |

| Produtigruppe<br>Klassifisering<br>Leverander ETAC AS                                                                                                    | PA ·                 | 88.                       |                                                                                                    |
|----------------------------------------------------------------------------------------------------|----------------------|---------------------------|----------------------------------------------------------------------------------------------------|
| plassering                                                                                                    |                      | Søk                       | HMS-artnr. 27831                                                                                                    |
|                                                                                                    |                      | <ul> <li>Hente</li> </ul> | HMS-artnr. 278331<br>Artikkelnavn Cross 6 allround (35B 35D 135kg)                                                                                                    |
| ng lugar                                                                                                    |                      |                           | Produktgruppe Manuelle rullestoler allround                                                                                                    |
| Velg lager (synlig dersom 2 eller flere lager i en kommune)                                                                                              | ~                    | gistrer MMS Artnr.        | Klassifisering 12 22 03<br>Leverander Etac AS                                                                                                    |
| lassering - sone                                                                                                    |                      | 276331                    | Leverander Etac AS<br>Leveranderarthr. 1.3240 1e007                                                                                                    |
| Velg sone                                                                                                    | ~                    |                           |                                                                                                    |
|                                                                                                    |                      |                           | Teknisk data                                                                                                    |
| assering - reol                                                                                                    |                      | 231452                    | Rammetype Kryssramme<br>Setebredde min 35                                                                                                    |
| Velg reol                                                                                                    | ~                    |                           | Setebredde maks 35                                                                                                    |
| assering - hvile                                                                                                    |                      | 152444                    | Setedypde min 35                                                                                                    |
|                                                                                                    | ~                    |                           | Setedypde maks 50                                                                                                    |
| Velg hylie                                                                                                    | ¥                    |                           | Filer                                                                                                    |
| sall identiske hjelpemiddel som skal registreres på lager                                                                                                |                      | 145389                    | Brosjyne                                                                                                    |
| Skriv inn antall identiske hjelpemidler                                                                                                    |                      |                           | Bruksanvisning                                                                                                    |
| and a star second of Addressing                                                                                                    |                      | 166412                    | Tilleggsinformasjon på artikkelnavn                                                                                                    |
| leggsinformasjon på artikkeinavn (frivilig)                                                                                                    |                      |                           | Størrelse på produktet                                                                                                    |
| Størrelse på produktet                                                                                                    |                      | 273327                    | sterreise pa produktet                                                                                                    |
| gg til dersom det er nadvendig å beskrive størrelse på produktet. Dette blir synlig i listen med tekst / porente<br>sempet: «Basic Cushion (B25 440 H7)» | sbak artikkelnovnet. | (73327                    | Legg til dersom det er nødvendig ä beskrive stærrelse på produktet. Dette blir synlig i listen med tekst / porentes<br>bak artikkelnuvnet, Bksempel: «Basic Cushon (BBS-L40 HZ)»                |
|                                                                                                    |                      | 174527                    | Beskrivelse av artikkel                                                                                                    |
|                                                                                                    |                      |                           | Cross 6 er en allround rullestol med sammenleggbar ramme. Finnes i kort og lang modell. Stolen<br>har høyderegulerbare kjørehåndtak og avtagbare benstøtter. Leveres uten sittepute. Setehøyde: |

- Overview of all NAV articles.
- Can also manually create new articles if the article is not in the database.
- Can register one or more assistive devices of a specific article in the warehouse and automatically print barcodes (used to register short-term assistive devices in the warehouse).

| Assistive devices | Ass | istive | devi | ces |
|-------------------|-----|--------|------|-----|
|-------------------|-----|--------|------|-----|

| Q      | Søk      | ×           | Navn på lager |             |            | Opprett nytt hjelp | emiddel                                                                 |
|--------|----------|-------------|---------------|-------------|------------|--------------------|-------------------------------------------------------------------------|
| O Alle | Korttic  | Varig utlån |               |             |            |                    |                                                                         |
|        | HMS Art. | Produktnavn | Produktgruppe | Serienummer | Status     | Plassering         | Mer                                                                     |
|        | 278331   | Classic     | Albuekrykke   | 000000234   | På lager   | Lagernavn A1-H2    |                                                                         |
|        | 278331   | Classic     | Albuekrykke   | 000000235   | På lager   | Lagernavn A1-H2    |                                                                         |
|        | 278331   | Classic     | Albuekrykke   | 000000236   | På lager   | Lagernavn A1-H2    |                                                                         |
|        | 278331   | Classic     | Albuekrykke   | 000000237   | Reparasjon | Lagernavn C2       |                                                                         |
|        | 278331   | Classic     | Albuekrykke   | 000000238   | Rengjøring | Lagernavn D1       |                                                                         |
|        | 278331   | Classic     | Albuekrykke   | 000000239   | Reservert  | Lagernavn A1-H2    | 📩 Mer informasjon                                                       |
|        | 278331   | Classic     | Albuekrykke   | 000000240   | Utlevert   | 2                  | Deler og tilbehør     Skriv ut strekkode                                |
|        | 278331   | Classic     | Albuekrykke   | 000000455   | Utievent   | •                  | Endre lagerplassering                                                   |
|        |          |             |               |             |            |                    | <ul> <li>Register nytt oppdrag</li> <li>Registrer som mistet</li> </ul> |
|        |          |             |               |             |            |                    | Registrer som kastet                                                    |

- List of all registered assistive devices.
- View the status of devices in the warehouse: Discarded, Lost, In stock, Issued, Returned, Reserved, Returned to NAV, Not placed.
- View information about each individual assistive device, including warehouse location, number of repairs, details of repairs, number of issuances, etc.

- Possible to change warehouse location, print a new barcode, move devices for cleaning, register as lost/discarded, or delete. In 2024: possible to register a new task for an assistive device, order parts and accessories for the assistive device.

| Q            | Søk                 |                                                                                                    |                                                                                                    |                                                                                                    |                                                        |                                                                                                    |                                                                                                |                                          |
|--------------|---------------------|----------------------------------------------------------------------------------------------------|----------------------------------------------------------------------------------------------------|----------------------------------------------------------------------------------------------------|--------------------------------------------------------|----------------------------------------------------------------------------------------------------|------------------------------------------------------------------------------------------------|------------------------------------------|
| O Alle       | e 🔾 Korttid 🔿 Va    | rig utlån 🔿 MORS                                                                                                    |                                                                                                    |                                                                                                    |                                                        |                                                                                                    |                                                                                                |                                          |
|              | Navn                |                                                                                                    | Telefon                                                                                                    | Postn                                                                                                    | r. Adresse                                             | Utlån korttid                                                                                                    | Utlă                                                                                           | n varig Mer                              |
|              | <u>Ola Olsen</u>    |                                                                                                    | 48000001                                                                                                    | 6500                                                                                                    | Gateadresse 01                                         | 2 utlevert                                                                                                    | 0 uti                                                                                          | evert ***                                |
|              | ᠿ <u>Ola Osborg</u> |                                                                                                    |                                                                                                    | 6500                                                                                                    | Gateadresse 02                                         | 3 utlevert                                                                                                    | 0 uti                                                                                          | evert ***                                |
|              | <u>Ola Ovesen</u>   |                                                                                                    | 48000003                                                                                                    | 6500                                                                                                    | Gateadresse 03                                         | 2 utlevert                                                                                                    | 6 ut)                                                                                          | evert ***                                |
|              | <u>Ola Olufsen</u>  |                                                                                                    | 48000004                                                                                                    | 6500                                                                                                    | Gateadresse 04                                         | 1 utlevert                                                                                                    | 7 uti                                                                                          | evert ***                                |
|              | Ola Olden           |                                                                                                    | 48000005                                                                                                    | 6500                                                                                                    | Gateadresse 05                                         | 0 utlevert                                                                                                    | 3 uti                                                                                          | evert •••                                |
|              | Ola Olsvik          |                                                                                                    | 48000006                                                                                                    | 6500                                                                                                    | Gateadresse 06                                         | 0 utlevert                                                                                                    | 0 uti                                                                                          | evert •••                                |
|              | Ola Otterlei        |                                                                                                    | 48000007                                                                                                    | 6500                                                                                                    | Gateadresse 07                                         | 1 utlevert                                                                                                    | 2 ut                                                                                           | evert •••                                |
|              | Ola Osen            |                                                                                                    | 48000008                                                                                                    | 6500                                                                                                    | Gateadresse 08                                         | 1 utlevert                                                                                                    | 0 uti                                                                                          | evert •••                                |
| HJELPEMI     | DDEL                | Brukernr.:                                                                                                    | 01014012345<br>01010                                                                                                    |                                                                                                    |                                                        | L DEST                                                                                                    | ۹ -                                                                                            | ¢ .                                      |
| , HJELPEMIC  | DDEL                | Fødselsnr.:                                                                                                    | 01014012345<br>01010<br>48000001<br>ola.olsen@epo<br>Gateadresse 0                                                                                                    | 1                                                                                                    |                                                        |                                                                                                    |                                                                                                | a (                                      |
| HJELPEMI     | DEL                 | Fødselsnr.:<br>Brukernr.:<br>Telefon:<br>Epost:<br>Adresse:                                                                                                    | 01014012345<br>01010<br>48000001<br>ola.olsen@epo<br>Gateadresse 0<br>6500 Kristianse                                                                                     | 1<br>und                                                                                                    |                                                        | Opprett ny ordre på bruker                                                                                                    |                                                                                                | ¢ (                                      |
| I. HJELPEMIO | DDEL                | Fødselsnr.:<br>Brukernr.:<br>Telefon:<br>Epost:                                                                                                    | 01014012345<br>01010<br>48000001<br>ola.olsen@epo<br>Gateadresse 0<br>6500 Kristianse                                                                                     | 1                                                                                                    | 2) V KONTAKTPERSON (0)                                 | Opprett ny ordre på bruker                                                                                                    | (0)                                                                                            | C <sup>a</sup>                           |
| L HJELPEMIC  | DDEL                | Fødselsnr.:<br>Brukernr.:<br>Telefon:<br>Epost:<br>Adresse:<br>NOTATER                                                                                             | 01014012345<br>01010<br>48000001<br>ola olsen@epo<br>Gateadresse 0<br>6500 Kristiansi<br>R (2)<br>E HJELPEMIDLI                                                           | 1<br>und<br>•• MELDINGER I<br>ER - VARIG UTLÅN                                                                                 | (3)                                                    | KONTAKT DØDSBO  Registrer retur for flere hjelpe                                                                                        | midler                                                                                         | C <sup>2</sup>                           |
| L HJELPEMID  | DDEL                | Fødselsnr.:<br>Brukenn:<br>Telefon:<br>Epost:<br>Adresse:<br>NOTATER                                                                                               | 01014012345<br>01010<br>48000001<br>ola olseni®epo<br>6500 Kristianst<br>R (2)<br>E HJELPEMIDLI<br>HMS Art-nr                                                             | 1<br>MELDINGER 1<br>ER - VARIG UTLÅN<br>Artikkelnavn                                                                           | (3)                                                    | KONTAKT DØDSBO Begister retur for flere hjeloe ummer NAV Utleveringsdate                                                                | midler<br>Mer                                                                                  |                                          |
| I HJELPEMID  | DDEL                | Fødselsnr.:<br>Brukernr.:<br>Telefon:<br>Epost:<br>Adresse:<br>NOTATER                                                                                             | 01014012345<br>01010<br>48000001<br>ola olsen@epo<br>Gateadresse 0<br>6500 Kristiansi<br>R (2)<br>E HJELPEMIDLI                                                           | 1<br>und<br>•• MELDINGER I<br>ER - VARIG UTLÅN                                                                                 | ( 3)<br>Serien                                         | KONTAKT DØDSBO Begister retur for flere hjeloe ummer NAV Utleveringsdate                                                                | midler                                                                                         | r                                        |
| L HJELPEMI   | DDEL                | Fadselsnr.:<br>Brukenn:<br>Telefon:<br>Epost:<br>Adresse:<br>V NOTATER<br>V UTLÂNTI<br>Serienummer                                                                 | 01014012345<br>01010<br>48000001<br>ola olsenReco<br>Gateodresse 0<br>6500 Kristiansi<br>R (2)<br>E HJELPEMIDLI<br>HMS Art-nr<br>228333                                   | 1<br>MELDINGER  <br>ER - VARIG UTLAN<br>Artikkelnavn<br>Cross 6 aliround                                                       | ( 3)<br>Serien                                         | KONTAKT DØDSBO      Begistrer retur for føre heldee ummer NAV Utleveringsdato      23.06.2022                                           | Mer<br>Registrer retur<br>Registrer oppo<br>Registrer som                                      | r<br>frag<br>mistet<br>rasjon hos bruker |
| I HJELPEMID  | DDEL                | Fadselsnr.:<br>Brukenn.:<br>Telefon:<br>Epost:<br>Adresse:<br>V NOTATER<br>VUTLANTI<br>Serienummer<br>00000000 &<br>Mangler s.nr                                   | 01014012345<br>01010<br>48000001<br>04aolsen®eoo<br>Gateadresse 0<br>6500 Kristiansi<br>R (2)<br>E HJELPEMIDLI<br>HMS Art-nr<br>278333<br>214510<br>267912                | 1 MELDINGER I<br>MELDINGER I<br>ER - VARIG UTLÅN<br>Artikkelnavn<br>Cross 6 aliround<br>Gemino 30                              | ( 3)<br>Serien                                         | KONTAKT DØDSBO<br>Begistrer retur for flere hjeloe<br>ummer NAV Utleveringsdato<br>3 23.06.2022<br>23.06.2022                           | Mer<br>Registrer retur<br>Registrer oppo<br>Registrer som<br>Registrer repa                    | r<br>frag<br>mistet<br>rasjon hos bruker |
|              | DDEL                | Fadselsnr.:<br>Brukenn.:<br>Telefon:<br>Epost:<br>Adresse:<br>V NOTATER<br>VUTLANTI<br>Serienummer<br>00000000 &<br>Mangler s.nr                                   | 01014012345<br>01010<br>48000001<br>da.olsen@eoo<br>Gateadresse 0<br>6500 Kristiansi<br>R (2)<br>E HJELPEMIDLI<br>HMS Art-nr<br>278533<br>218510<br>267912<br>T PÅ KOMMUI | 1 MELDINGER I<br>MELDINGER I<br>ER - VARIG UTLÅN<br>Artikkelnavn<br>Cross 6 altround<br>Gemino 30<br>Classic                   | ( 3)<br>Serien                                         | KONTAKT DØDSBO  Besturer retur for føre helde ummer NAV Utleveringsdato      23.06.2022      23.06.2022      11.05.2023                 | Mer<br>Registrer retur<br>Registrer oppo<br>Registrer som<br>Registrer repa                    | r<br>frag<br>mistet<br>rasjon hos bruker |
| I HJELPEMI   | DDEL                | Fadselsnr.:<br>Brukenn:<br>Telefon:<br>Epost:<br>Adresse:<br>V NOTATER<br>V UTLANTI<br>Serienummer<br>00000000 28<br>Mangler s.nr<br>Mangler s.nr                  | 01014012345<br>01010<br>48000001<br>da.olsen@epo<br>Gateadresse 0<br>6500 Kristiansi<br>k (2)<br>HMS Art-nr<br>278333<br>2(19912<br>T PÅ KOMMUI<br>HMS Art-nr             | 1 MELDINGER I<br>MELDINGER I<br>ER - VARIG UTLAN<br>Artikkelnavn<br>Cross & aliround<br>Gemino 30<br>Classic<br>NALT LAGER (3) | 1 (3)<br>Serien<br>29883<br>-<br>-                     | KONTAKT DØDSBO      Begistrer retur for flere hjelder  ummer NAV Utleveringsdato      23.06.2022      11.05.2023      Mottatt           | midler<br>Mer<br>Registrer retur<br>Registrer oppo<br>Registrer som<br>Registrer med           | r<br>frag<br>mistet<br>rasjon hos bruker |
| I HJELPEMI   | DDEL                | Fadselsnr.:<br>Brukenn:<br>Telefon:<br>Epost:<br>Adresse:<br>V NOTATER<br>V UTLÂNTE<br>Serienummer<br>000000500 SS<br>Mangier s.nr<br>Mangier s.nr<br>Mangier s.nr | 01014012345<br>01010<br>48000001<br>da.olsen@epo<br>Gateadresse 0<br>6500 Kristiansi<br>k (2)<br>HMS Art-nr<br>278333<br>2(19912<br>T PÅ KOMMUI<br>HMS Art-nr             | 1 MELDINGER I<br>COSS 6 aliround<br>Gemino 30<br>Classic<br>NALT LAGER (3)<br>Artikkelnavn                                     | I (3)<br>Serien<br>29883<br>-<br>-<br>-<br>Beskrivelse | KONTAKT DØDSBO  Begistrer retur for flere hjeler ummer NAV Utleveringsdato      23.06.2022      11.05.2023      Mottatt      23.04.2023 | midler<br>Mer<br>Registrer retur<br>Registrer oppo<br>Registrer som<br>Registrer med<br>Antall | r<br>frag<br>mistet<br>rasjon hos bruker |

- Overview of registered users with contact information, contact person, contact person for estate, and date of death (MORS).
- Overview of issued assistive devices, including permanent loan, short-term loan, and returned devices (eventually also welfare technology).

- Can create a return for permanent loans from the user profile.
- Can register a lost assistive device.
- Eventually, can register repairs and tasks from the user profile.
- In the future, view the status of applications for permanent loans.

# Administration

#### Plan deliveries PÅKOBLA HJELPEMIDDEL < Adr X 🧖 💈 Erik Ingebrigtsen < 茸 31.augu NB. 1 oppgave ble ikke utført på avtalt dato. Disse er markert i lilla i listen under. 09:00 07:00 08:00 12:00 16:00 17:00 18:00 鴭 Retur (5) Oppdrag (5) Anne An 18:00 07:00 17:00 • Vis etter prioritering · Vis etter dato Vis etter ordrenummer Knut Knutsen 10:00 17:00 18:00 Ord. 555 6500 - Gateadresse xxx かま 3/3 ∨ Navn Navneser 18:00 17:00 **T** Ansvarlig Bil Oppgaver for utkjøringen Tidspunk Anne Andersen Ord. 540 6500 - Gateadresse xxx ■ 2/3 V O Ikke valgt Fra klokke Q Finn ansatt ED 60000 UX 72000 ED 24000 09:00 Dra inn en eller flere ordrer, ret eller oppdrag til utkjøringer Anne Andersen 6500 - Gateadresse xxx D •1 Ord. 538 1/4 🗸 👩 Morten Mortensen Å⊚ 11:00 /∏] Ord. 539 3/3 ^ 6500 - Gateadresse xxx T Oppgaver for utkjøringer Ansvarlig Tidspunkt Bil HMS-nr Artikkelnav Produktgruppe Serienr Ikke valgt ED 60000 UX 72000 ED 24000 110 Q Finn ansatt 278333 Ord. 531 - 3/3 <u>ś</u>=ż 12:30 ta 200 214810 Rullato 👩 Morten Mortenser .1 10 10 15:30 267912 Clas Krykke Elytt tilbake til plukkliste for å red T Ansvarlig Oppgaver for utkjøringen Tidspunkt Bil 2.0 × PÅKOBLA HJELPEMIDDEL 👰 👩 Erik Ingebrigts 🗎 Lagernavn 🗸 < 💼 31.augi NB. 1 oppgave ble ikke utført på avtalt dato. Disse er ma 07:00 18:00 ĴĈŜ Retur (5) Ordre (10) Anne Andersen କ Vis etter prioritering O Vis etter dato Vis etter oppdragsnummer Knut Knu 18:00 Ô Opp. 121 Anne Andersen 6500 - Gateadre Reparasjon 🗸 07:00 08:00 13:00 17:00 18:00 Î Ansvarlig Ril Opp. 122 Anne Andersen 6500 - Gateadresse xxx Tilpassing V O Ikke valgt Q Finn ansatt ED 60000 09:00 Dra inn en eller flere ordrer, retu eller oppdrag til utkjøringen D UX 72000 ED 24000 Opp. 123 6500 - Gateadresse xxx Opplæring 🗸 Morten Mortensen Å⊚ 11:00 Anne Andersen 6500 - Gateadresse xxx Montering 🔨 /∏ Opp. 124 Oppgaver for utkjøringen Î Ansvarlig Tidspunkt Bil Ikke valgt Q Finn ansatt Ord. 531 - 3/3 O ED 60000 12:30 1-2 UX 72000 ED 24000 👩 Morten Mortense .1 10 10% 15:30 entar til beskr 105 Elytt tilb ke til oppdrag for å r Oppgaver for utkjøringen Î Ansvarlig Bil Anne Andersen 2.

- Overview of planned deliveries
- A delivery may consist of orders, returns, and eventually tasks.

- You can add assistance related to an order where more than one person is needed.
- Orders that are delayed will be marked in a different color.
- Orders can be sorted by priority, date, or order number (eventually more filtering options such as postal code).

| X PÅKOBL   | LA HJELPEMIDDEL 🗸 Tilbake                    | 🤌 👩 Erik Ingebrigtsen |
|------------|----------------------------------------------|-----------------------|
| ×=         | V Navn på lager A i kommunen 🧿 Lageroversikt | + Nytt lager          |
| ur<br>Cr   | ∧ Sone A                                     | 10                    |
| Â          | A Reol A1                                    | <b>i</b> C 0          |
| <b>⊈</b> 5 | Hylle 0                                      | i 🕑 🥥                 |
| 5          | Hylle 1                                      | <b>i</b> 🕑 🥥          |
| ٢          | Hylle 2                                      | i C 💿                 |
| 20         | Legg til hylle                               |                       |
| ĥo         | A Reol A2                                    | i 🕑 🥥                 |
| <i>III</i> | Hylle 0                                      | T 🕑 🥥                 |
| Ċ          | Hylle 1                                      | i 🕑 🥥                 |
| ප          | Hylle 2                                      | i 🕑 🥥                 |
|            | Legg til hylle                               |                       |
|            | V Reol A2                                    | i 🕑 🥥                 |
|            | 📀 Legg til reol                              |                       |
|            |                                              |                       |
| 20         | ∧ Sone B                                     | i 🗹 🥥                 |

#### Configure warehouse

- Set up a virtual digital twin of the warehouse
- Can have one or more warehouses depending on what is available in your municipality
- The top level is zones, then shelves, and finally, racks.
- Shelf 0 is ground level
- In the Configure Warehouse section, there is an overall warehouse view, either for the entire warehouse, a specific zone, a rack, or a shelf
- You can delete zones, racks, and shelves, but not if assistive devices are registered on them

#### Returns for NAV

- Overview of assistive devices returned to NAV
- Shows Påkobla Assistive Device serial number, date it was registered as returned to NAV, product name, product group, and HMS article number.

#### User settings

- Define favorite warehouse (if you have more than 1)
- Define the size of the sidebar: maximize or minimize the sidebar

#### Vehicles

**Register vehicles** 

#### Lost

- Overview of assistive devices registered as lost
- Information on who registered the assistive device as lost and where (on the warehouse or with the user)
- Can be marked as found again, and then either returned to the warehouse or marked as discarded

#### Discarded

- Overview of assistive devices registered as discarded and the date of registration
- Can be re-registered back into inventory, with an overview of associated parts if applicable

#### Deleted

Overview of all assistive devices registered as deleted in the system

# Ongoing and future development

At the current moment, there are still modules/tasks to be developed in Påkobla Hjelpemiddel. Some of these have been started, while others are in the ideation stage. A complete list is provided as subheadings here.

In the innovation collaboration, municipalities have the opportunity to contribute their expertise. This way, we can collaborate to further develop Påkobla Hjelpemiddel by tailoring the solution to the needs reported by those who will use the solution and work in the service today

| X           | PÅKOBLA HJELPEMIDDEL                                                                                          |              | 🥐 👩 Erik Ingebrigtsen |
|-------------|----------------------------------------------------------------------------------------------------|--------------|-----------------------|
|             | Q. Søk                                                                                                    | Nytt oppdrag |                       |
| õ           |                                                                                                    | Nytt opporag |                       |
| <u>)0\$</u> | (Ale) & Mine) (A Adresse) (B Lager) (Ale) (R Reparasjon) (# Montering) (# Opplæring) (# Tilpassing) (@ Annet) |              |                       |
| G           |                                                                                                    |              |                       |
| ê           | 125 REPARAGION HOS BRUKER INLS INLISEN<br>0000000345 - Champion 90                                            | Endre        |                       |
| я.          | Advanus Advanus Advanus Advanus Advanus Advanus                                                               |              |                       |
| Э           |                                                                                                    |              |                       |
| â           | C IDE OPPLIERDS HOT BELIEVE OF OVEN                                                                           |              |                       |
| C>          | 112 OPPL/RENG HOS BRUKER OVE OVISEN<br>000001034 - Skeno sykkel 29                                            | Endre        |                       |
| Å⊚          | HITMERLSR RAWWILLS AN HIPMONITET                                                                              |              |                       |
| ₽0          |                                                                                                    |              |                       |
| Ġ.          | 000003111- Seng OPUS 90EW                                                                                     | Endre        |                       |
| ප           |                                                                                                    | entre        |                       |
|             | 15.juli 2023 Rege Hegesdottir                                                                                 |              |                       |
|             |                                                                                                    |              |                       |
|             | I↔ 128 TLPASSING HOS BRUKE NE NERSEN<br>000005432 - Dusjkrakk Etac Easy rund                                  | Endre        | NB                    |
|             | trifelisz     Tyjuli 2023     Advanus     Mette Meteson     Medium prioritet                                  |              | UTKAST                |
| ු           |                                                                                                    |              |                       |

#### Missions

| ×            | PÅKOBLA HJELPEMIDDEL                       | pdrag                                                                                                    | 🧟 🛃 Erik Ingebrigtsen |
|--------------|--------------------------------------------|----------------------------------------------------------------------------------------------------|-----------------------|
| Æ            |                                            | TSJuli 2023 Mette Metteson                                                                                                    |                       |
| 6            |                                            | Bistand 1: Ove Ovesen                                                                                                    |                       |
| Ĵ <u>Ĉ</u> Ŝ |                                            | Bistand 1: Karl Karlsen<br>Sted: Hos bruker                                                                                                    |                       |
| G            |                                            | Serienr: 000000345                                                                                                    |                       |
| ê            |                                            | Artikkel: Champion 90<br>Type utlån: Varig                                                                                                    |                       |
| 26           |                                            | Beskrivelse av oppdrag                                                                                                    |                       |
| S            |                                            | Her kommer beskrivelsen av oppdraget som skal utføres. Her kommer beskrivelsen av oppdrage<br>skal utføres. Her kommer beskrivelsen av oppdraget som skal utføres. | et som                |
| 畲            |                                            | Mette Metteson 04.07                                                                                                    | .23 kl 12:42          |
| D            |                                            | Mette Metteson     04.07     Trenger å bestille nytt fotbrett, se bilde. <u>Ove Ovesen</u> bestiller du?                                                           |                       |
| Ŕo           |                                            |                                                                                                    |                       |
| 20           |                                            |                                                                                                    |                       |
| Å.           |                                            |                                                                                                    |                       |
| Do           |                                            | Ove Ovesen     Over Over 04.07     Metter Metterson Nytt fotbrett er bestilt                                                                                       | .23 kl 12:42          |
|              |                                            | Skriv en ny kommentar til oppdraget                                                                                                    | Þ                     |
|              |                                            |                                                                                                    |                       |
|              | в                                          | stilling av deler                                                                                                    |                       |
|              |                                            | Del: Navn på del<br>Artikkelnr.: 339494                                                                                                    |                       |
| 20           |                                            | Status: På vei til lager<br>Dato sendt: 19.07.2023                                                                                                    |                       |
|              |                                            | Dato seriot. 15.07.2023                                                                                                    |                       |
| Æ            | Type oppdra                                |                                                                                                    |                       |
| õ            |                                            |                                                                                                    |                       |
| ĴĈŝ          | <ul> <li>Repare</li> <li>Tilpas</li> </ul> |                                                                                                    |                       |
| Ga           | ⊖ Montu                                    |                                                                                                    |                       |
| Â            | Oppla                                      | rring                                                                                                    |                       |
| <u>ی</u>     | ⊖ Annel                                    |                                                                                                    |                       |
| r<br>D       | Hva skal repa                              | reres?                                                                                                    |                       |
| â            |                                            |                                                                                                    |                       |
| 0            |                                            | 0345; Gemino 20; Rullator; Korttidsutlân<br>0569; Classic; Krykke; Korttidsutlân                                                                                   |                       |
| Ĥo           |                                            | 0569; Gemino 60; Rullator; Varig utlån                                                                                                    |                       |
|              | Best                                       | ll deler til valgt hjelpemiddel                                                                                                    |                       |
| ċ.           |                                            |                                                                                                    |                       |
| Po           | + Regi                                     | trer et hjelpemiddel manuelt                                                                                                    |                       |
|              | Beskriv oppd                               | raget og velg prioritering:                                                                                                    |                       |
|              |                                            |                                                                                                    |                       |
|              |                                            |                                                                                                    |                       |
|              |                                            |                                                                                                    |                       |
|              |                                            |                                                                                                    |                       |
| jo<br>Bo     | Priorite pa                                |                                                                                                    |                       |

- With the mission module you can filter tasks based on your own and others' tasks and the location of execution.
- It will also be possible to filter tasks such as repair, assembly, training, adaptation, and others.
- Tasks will consist of a main task with x-number of subtasks that must be completed before the task is finished.
- Tasks can be assigned to employees, including subtasks.
- Deadlines and priorities can be set.
- Municipalities in the innovation collaboration will contribute expertise to develop the task module.
- We aim to collaborate with NAV to streamline repairs and ordering of new parts that fit the specific assistive device.

- We want parts to be orderable directly within the system

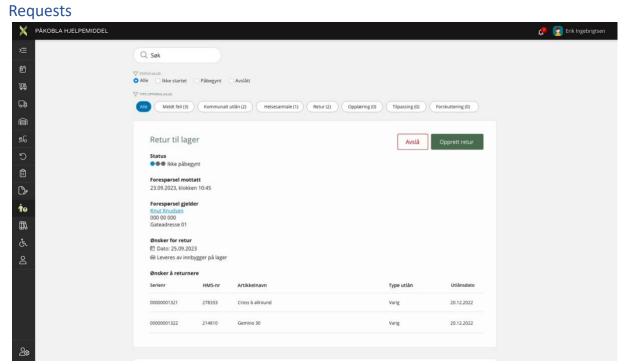

- There should be a module where all requests come into the system.
- If they are approved, they will automatically be placed in the right location in the system.
- Example: If a resident has submitted a request for the return of an assistive device, this will automatically be placed under "Scheduled Returns."

#### **Role Management**

Employees should be able to have different access levels to Påkobla Hjelpemiddel based on their needs. Role management provides the ability to choose which modules employees have access to and whether they have editing or read-only access.

## Mapping and Applications

The Mapping and Applications module should include:

- New mapping with justification
- New application
- Submitted applications
- Completed applications
- Tasks related to the delivery of new assistive devices

#### «Påkobla Hjelpemiddel» for inhabitants

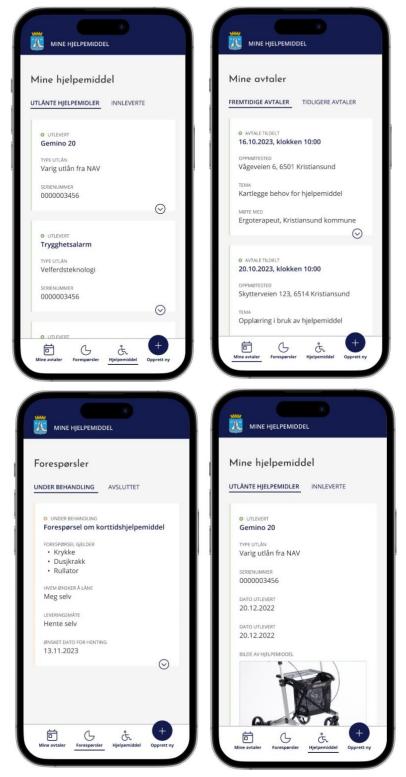

|                                                                                                    | Moldo om foil           | på hjelpemidde                                   |
|----------------------------------------------------------------------------------------------------|-------------------------|--------------------------------------------------|
| Pprett ny henvendelse<br>Ig skjemaveilederen under for å opprette en ny<br>nvendelse. Velg først hva du ønsker hjelp til, før<br>svarer på noen korte spørsmål om dette. Trykk |                         | pa njerpemiaae                                   |
| lyspæren for å få mer informasjon.                                                                                                    |                         |                                                  |
| \$                                                                                                    |                         | S                                                |
| Velg type henvendelse                                                                                                    | Velg hjelpemidd         | el som har feil                                  |
| O Bestille en helsesamtale                                                                                                    | Finn hjelpemidde        | el ved å skrive inn<br>er velg fra listen under. |
| 🔿 Låne kommunalt hjelpemiddel                                                                                                    | Huk av dersom d         |                                                  |
| O Melde om feil på hjelpemiddel                                                                                                    | Skriv inn serienummer   |                                                  |
| O Melde om retur på hjelpemiddel                                                                                                    | 000000345               | Q                                                |
| O Jeg har funnet/mistet hjelpemiddel                                                                                                    | Gemino 20<br>0000000345 | ×                                                |
| AVSLUTT NESTE STEG                                                                                                    | 33                      | DATO UTLEVERT                                    |
|                                                                                                    |                         | 20.12.2022                                       |
|                                                                                                    | 000                     | TYPE UTLÄN<br>Varig utlån (NAV)                  |
|                                                                                                    |                         |                                                  |

- Users log in with "ID-porten" through the municipality's website
- Can view an overview of appointments (possible to book a health conversation)
- Has their own "Assistive Devices" page with an overview of current and past assistive devices
- Can create new inquiries
- Can request a new assistive device
- Can report an issue with an assistive device
- Can report the need for a return
- Can report a found assistive device or register their own as lost
- $\circ$  Can book a health conversation if there is a need for an assessment for permanent loan